# **Описание функциональных характеристик программного обеспечения P2P box 1.0**

(версия документа 1.0)

**г. Москва 2024г.**

## Оглавление

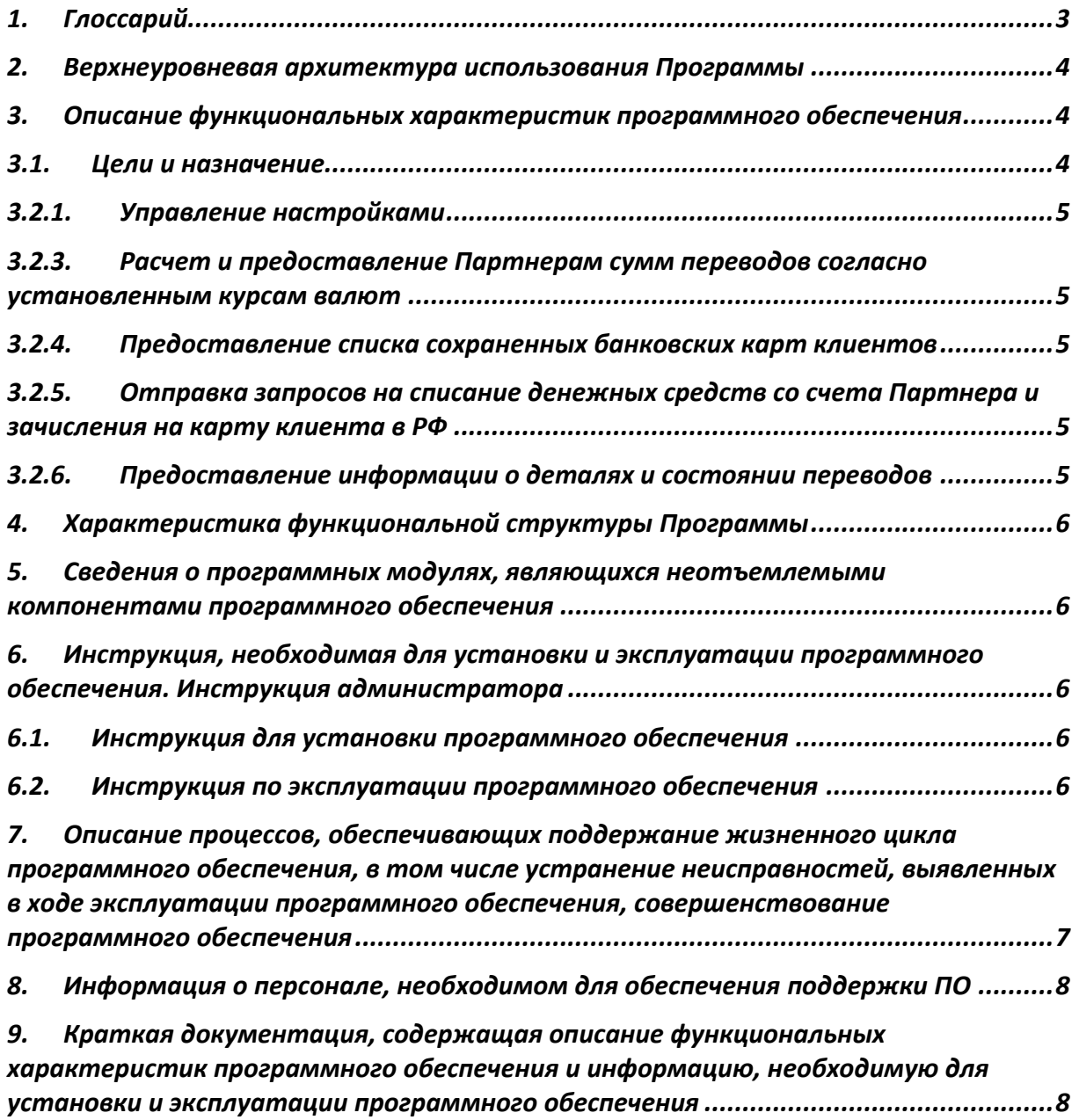

Настоящий документ «Описание функциональных характеристик программного обеспечения P2P box 1.0» предназначен для описания функциональных характеристик программного обеспечения **P2P box 1.0** (далее – Продукт, Программа) в части ее базового функционала, дополнительных подсистем и компонентов.

#### <span id="page-2-0"></span>1. Глоссарий

Redbox 3.0 ПО, являющееся собственной разработкой Разработчика, которое реализует логику одного из Платежных инструментов - оплаты с использованием банковской карты (внесено в реестр Российского программного обеспечения № 18614 от 22.08.2023). Авторизация Процесс запроса получения разрешения на проведение переводов. DBS, Разработчик ООО "ДиБиЭс Технологии" (ОГРН: 1147746954387). Партнер партнер, как правило кредитная организация, которая посредством Продукта оказывает услуги трансграничных переводов, и которая принимает участие в осуществлении приема и/или выдачи денежных средств Клиенту при трансграничных переводах. ПО Программное обеспечение Пользователь/ Клиент Физическое лицо, участвующее в трансграничном переводе в роли отправителя или получателя денежных средств. СБП Система быстрых платежей Банка России (СБП) — система, позволяющая гражданам РФ переводить средства по идентификатору (в настоящее время — по номеру телефона) получателя, даже если стороны перевода имеют счета в разных кредитных организациях. РУз Республика Узбекистан РФ Российская Федерация Currency box 1.0 ПО, являющееся собственной разработкой Разработчика, предназначенное для конвертации валют, запросов и хранения курсов валют с сохранением историчности (внесено в реестр Российского программного обеспечения №21052 от 29.12.2023 г.). SBP box 1.0 ПО, являющееся собственной разработкой Разработчика, предназначенное для осуществления перевод на территории РФ с использованием СБП. Card holder 1.0 ПО, являющееся собственной разработкой Разработчика, предназначенное для хранения и предоставления системам Разработчика информации о банковских картах.

## <span id="page-3-0"></span>2. Верхнеуровневая архитектура использования Программы

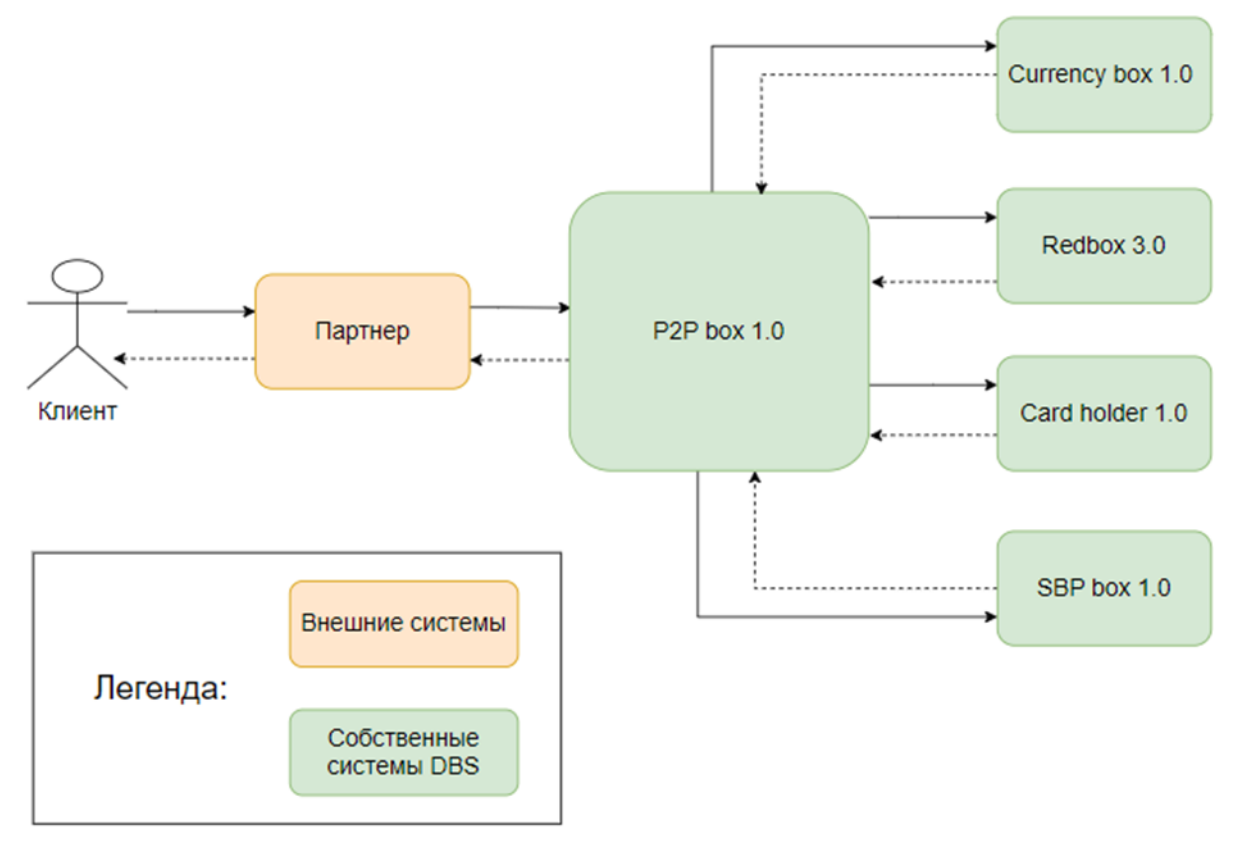

Настройка внешних систем не рассматривается в настоящем документе, исходим из того, что внешние системы настроены.

# <span id="page-3-1"></span>3. Описание функциональных характеристик программного обеспечения

## <span id="page-3-2"></span>3.1. Цели и назначение

Программа P2P box 1.0 представляет собой интернет-сервис для выполнения трансграничных переводов денежных средств между держателями банковских карт, выпущенных в РФ и РУз. Основными функциональными характеристиками Программы являются:

- 1. Управление настройками;
- 2. Прием и обработка запросов от Партнеров на проведение переводов из РУз в РФ;
- 3. Расчет и предоставление Партнерам сумм переводов согласно установленным курсам валют;
- 4. Предоставление списка сохраненных банковских карт Клиентов;
- 5. Отправка запросов на списание денежных средств с карт (счетов) Клиентов;
- 6. Предоставление информации о деталях и состояниях переводов.

Программа P2P box 1.0 разработана с учетом внутренних требований безопасности.

Программа P2P box 1.0 не хранит в себе карточные данные Пользователей. Для получения данных о сохраненных Пользователем картах P2P box 1.0 обращается к сервису Card holder 1.0.

Для конвертации сумм зачисления денежных средств в рамках трансграничных переводов программа P2P box 1.0 обращается к программе Currency box 1.0.

#### 3.2. Подробное описание функциональных характеристик

#### 3.2.1. Управление настройками

<span id="page-4-0"></span>Создание настроек терминала Партнера и их редактирование доступны пользователю через модуль внешнего интерфейса. Внешняя система подключается к базе P2P box 1.0 согласно требованиям безопасного соединения. Доступ к редактированию настроек должен быть только у сотрудников с определенными ролями. После внесения изменений в таблицу настроек необходимо применить обновления.

#### 3.2.2. Обработка запросов от Партнеров на проведение переводов из РУз в РФ

Для возможности проведения переводов между РУз и РФ с помощью P2P box 1.0 на стороне Партнера должен быть реализован API для интеграции с P2P box 1.0 по IPTпротоколу (далее – Протокол) согласно Приложению №1 к настоящему документу. Отправка запроса на списание денежных средств Партнером на территории РУз осуществляется только в случае успешного ответа о возможности зачисления перевода со стороны внешних модулей проверки перевода в РФ.

#### <span id="page-4-1"></span>3.2.3. Расчет и предоставление Партнерам сумм переводов согласно установленным курсам валют

<span id="page-4-2"></span>Для расчета сумм к получению в валюте получателя в рамках перевода P2P box 1.0 отправляет запрос на конвертацию в систему Currency box 1.0.

## 3.2.4. Предоставление списка сохраненных банковских карт клиентов

<span id="page-4-3"></span>В P2P box 1.0 реализован протокол, согласно которому происходит запрос сохранённых банковских карт Клиентов из сервиса Card holder 1.0.

#### 3.2.5. Отправка запросов на списание денежных средств со счета Партнера и зачисления на карту клиента в РФ

Для возможности проведения перевода из РФ в РУз на стороне Партнера должен быть реализован API для интеграции с P2P box 1.0 по Протоколу интеграции.

В P2P box 1.0 реализован протокол, согласно которому он взаимодействует с системой Redbox 3.0 для списания денежных средств со счета Партнера в РФ и зачисления на карту клиента в РФ. P2P box 1.0 получает подтверждение списания средств в РУз от Партнера и отправляет необходимые запросы в Redbox 3.0.

## <span id="page-4-4"></span>3.2.6. Предоставление информации о деталях и состоянии переводов

Для ускорения поиска с помощью внешнего интерфейсного модуля нужной операции в P2P box 1.0 возможно использовать различные фильтры. Поля, к которым применимы фильтры, должны быть индексированы на уровне P2P box 1.0. Для этого отображение фильтров должно быть реализовано на стороне внешнего модуля интерфейса.

#### <span id="page-5-0"></span>4. Характеристика функциональной структуры Программы

Программа представляет собой программный продукт, адаптированный для работы в различных операционных системах (ОС). Компоненты, входящие в состав Продукта, основаны на клиент-серверной архитектуре и доступны пользователям через вебинтерфейс. Программа адаптирована для функционирования внутри защищенной сети без доступа (или с ограниченным доступом) в информационно-телекоммуникационную сеть Интернет.

#### <span id="page-5-1"></span>5. Сведения о программных модулях, являющихся неотъемлемыми компонентами программного обеспечения

Во время выполнения перевода P2P box 1.0 взаимодействует с несколькими внешними системами Разработчика. Технически системы могут быть отключены или недоступны. В таком случае будет нарушена логика проведения операций.

Текущее взаимодействие P2P box 1.0 и внешних систем выстроено таким образом, что, если система отвечает отказом, то запрос на выполнение перевода будет отклонен.

#### <span id="page-5-2"></span>6. Инструкция, необходимая для установки и эксплуатации программного обеспечения. Инструкция администратора

#### <span id="page-5-3"></span>6.1. Инструкция для установки программного обеспечения

Программа не предназначена для самостоятельной установки и осуществляется исключительно специалистами ООО «ДиБиЭс Технологии». Связь с техническим специалистом Разработчика осуществляется по e-mail sos@inplatlabs.ru.

Доступ к ПО осуществляется в виде удаленного доступа к инфраструктуре с развернутым экземпляром Программы.

Общее описание процессов, обеспечивающих доступ к экземпляру программного обеспечения P2P box 1.0 в виде удаленного доступа к инфраструктуре с развернутым экземпляром Программы содержится в документе «Руководство по доступу к программному обеспечению P2P box 1.0, развернутому на ресурсах разработчика».

#### <span id="page-5-4"></span>6.2. Инструкция по эксплуатации программного обеспечения

Поскольку Программа не предназначена для самостоятельной установки и настройки без помощи специалистов Разработчика, к Администратором программного обеспечения применяются повышенные требования.

Администратор Программы должен обладать специальными знаниями, позволяющими вместе с сотрудниками Разработчика произвести корректную установку Программы и интеграцию Программ со всеми внешними источниками данных, базами данных и графическими интерфейсами.

Для начала пользования Программой Администратору необходимо получить у Разработчика Программу в виде набора контейнерезированного приложения. Доступ к Программе может быть предоставлен также в виде удаленного доступа к инфраструктуре с развернутым экземпляром Программы.

После распаковки контейнеров при помощи системы контейнеризации Docker, Администратор должен провести настройку базы данных (PostgreSQL), чтобы обеспечить возможность хранения и обработки информации о переводах.

Для настройки Программы Администратору необходимо обеспечить устойчивое соединение с внешними модулями, чтобы иметь возможность принимать и получать данные.

Для получения информации о метриках работы Программы и оперативного выявления сбоев необходимо подключить внешнюю систему отображения метрик (Grafana) и настроить отображение информации в ней.

<span id="page-6-0"></span>7. Описание процессов, обеспечивающих поддержание жизненного цикла программного обеспечения, в том числе устранение неисправностей, выявленных в ходе эксплуатации программного обеспечения, совершенствование программного обеспечения

Поддержание жизненного цикла программного обеспечения происходит за счет его сопровождения и проведения обновления в соответствии с планами Разработчика. При формировании планов учитываются:

- 1. заявки заказчиков, поступающие в ходе сопровождения;
- 2. устранение сбоев и технических проблем, выявленных в процессе эксплуатации;
- 3. требования по оптимизации работы сервиса (улучшение быстродействия, повышение эффективности использования компонент, усовершенствование пользовательского интерфейса и тд);
- 4. изменения нормативной базы;
- 5. новые продуктовые решения.

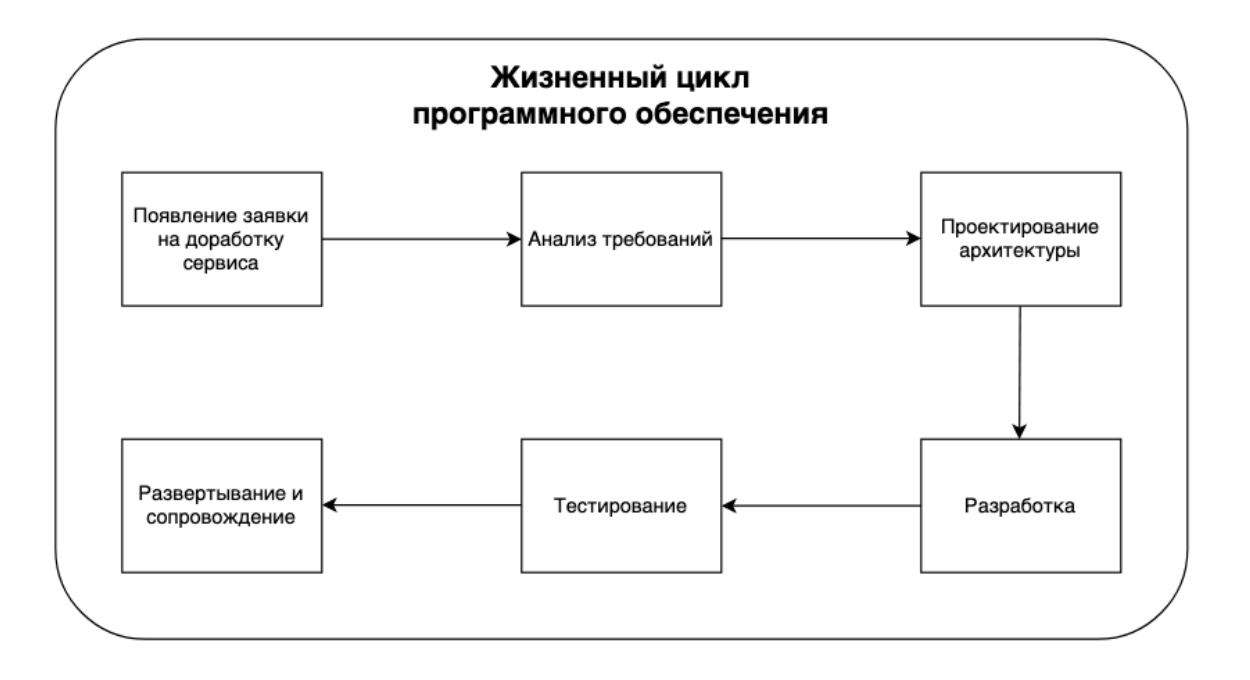

Процесс анализа требований включает в себя следующие этапы:

1. выявление функциональных требований к системе;

- 2. выявление нефункциональных требований к системе;
- 3. описание сценариев использования системы;
- 4. документирование требований.

Процесс проектирования архитектуры включает в себя:

- 1. выбор наиболее оптимального решения для реализации требований, выявленных на этапе анализа;
- 2. проектирование решения;
- 3. оценка рисков той или иной реализации.

Процесс разработки включает в себя:

- 1. написание кодовой базы;
- 2. написание тестов.

Процесс тестирования включает в себя следующие проверки:

- 1. тестирование успешности доработки;
- 2. тестирование успешности работы сервиса после внедрения доработки;
- 3. тестирование в условиях нагрузки;
- 4. тестирование уязвимостей сервиса.

Проблемы, выявленные по итогам тестирования, регистрируются и передаются разработчикам для устранения.

Процесс развертывания и сопровождения включает в себя:

- 1. развертывание сервиса в тестовом и в продуктовом окружении;
- 2. применение миграций;
- 3. настройка графиков для выявления аномального поведения системы;
- 4. настройка уведомлений для выявления аномального поведения системы.

#### <span id="page-7-0"></span>8. Информация о персонале, необходимом для обеспечения поддержки ПО

- 2 разработчика;
- 1 аналитик;
- 1 специалист обеспечения качества;
- 1 системный администратор;
- 1 специалист внедрения и сопровождения фронт-офисных решений.

## <span id="page-7-1"></span>9. Краткая документация, содержащая описание функциональных характеристик программного обеспечения и информацию, необходимую для установки и эксплуатации программного обеспечения

Программа для ЭВМ, которая представляет собой интернет сервис для выполнения трансграничных переводов денежных средств между банковскими картами, выпущенными в России и Узбекистане.

#### **Основные Бизнес-функции:**

- 1. Обработка запросов от Партнеров на проведение переводов;
- 2. Расчет и предоставление Партнерам сумм переводов согласно установленным курсам валют;
- 3. Предоставление списка сохраненных банковских карт клиентов;
- 4. Отправка запросов на списание денежных средств с карт клиентов;
- 5. Предоставление информации о деталях и состояниях переводов.

Программа не предназначена для самостоятельной установки и осуществляется исключительно специалистами ООО «ДиБиЭс Технологии». Связь с техническим специалистом Разработчика осуществляется по e-mail [sos@inplatlabs.ru.](mailto:sos@inplatlabs.ru)

Доступ к ПО осуществляется в виде удаленного доступа к инфраструктуре с развернутым экземпляром Программы.

Общее описание процессов, обеспечивающих доступ к экземпляру программного обеспечения P2P box 1.0 в виде удаленного доступа к инфраструктуре с развернутым экземпляром Программы содержится в документе «Руководство по доступу к программному обеспечению P2P box 1.0, развернутому на ресурсах разработчика».